## **Formularios del Estudiante**

Los formularios deben ser completados uno a la vez. Cada formulario requiere que oprima en Abrir formulario, llene la información requerida y oprima en Entregar. El último formulario, Formulario de Voluntariado es opcional para completar.

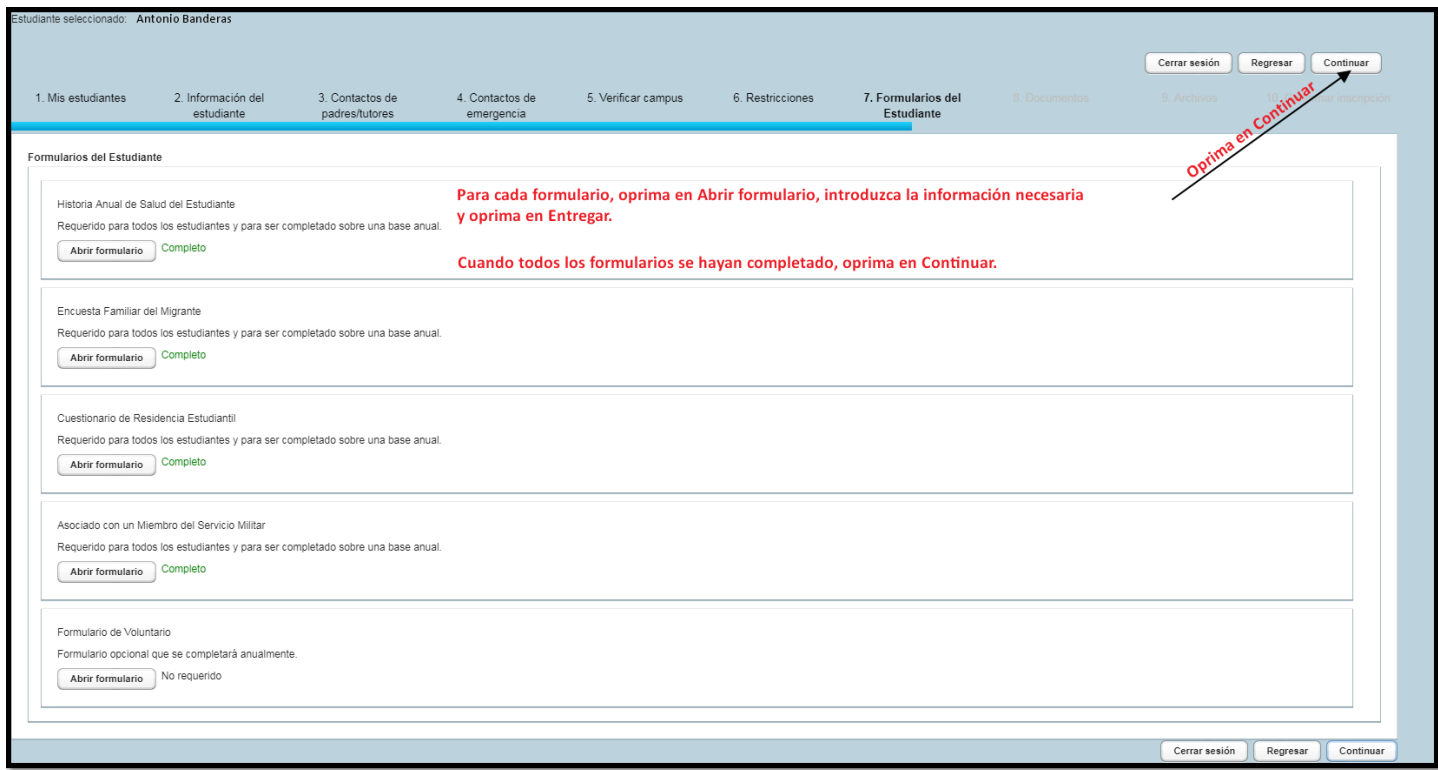